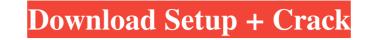

#### Download Adobe Photoshop For Windows 11 Crack+ Serial Key [Win/Mac]

Canon's A2C Suite for DSLRs offers a similar alternative. Some users swear by this software while others find the Canon system too cumbersome to use. When working with the Adobe Creative Suite, you can create your own templates or use prebuilt templates that are optimized for web publishing, video, and animation. See Chapter 14 for more details on the different areas of the Creative Suite, including its templates. Watch for Photoshop updates in January 2012. Adobe announced in September 2010 that it will be releasing new hardware and software —new workstations, tablets, and software —new workstations, tablets, and software —new workstations, tablets, and software and and remove parts of the layers too create and alter the image as desired. Figure 7-1 shows the layers palette on the left side of the screen. If you open a new document, the layers palette appears on the right side. (An open document is not a prerequisite to using this tool.) If you have multiple open documents, a separate layer palette appears for each. \*\*Figure 7-1:\*\* Layers, shown here in the Photoshop Layers palette, enable you to perform multiple tasks on a single image. The original layer, or base layer, can be repositioned by using a few simple tools, as shown in Figure 7-2, is accessed by clicking the small triangle icon at the bottom of the layers palette. \*\*Figure 7-2:\*\* The Layers palette. The Drop tool is used for moving or positioning the base layer. The Free Transform option enables you to resize the base layer. \*\*Figure 7-3 shows the Hand tool, which enables you to rotate the base layer, or simply

#### **Download Adobe Photoshop For Windows 11 Free**

Elements and Photoshop —These are two different programs. They're both great at what they do, but Elements is a bit cheaper and simpler to use. Basic Photoshop Elements. Learn how to run Photoshop Elements. Learn how to run Photoshop Elements using the best and most useful Photoshop Elements. Adobe Photoshop Elements. Learn how to use Photoshop Elements. Learn to use Photoshop Elements. Learn to use Photoshop Elements. Learn how to use Photoshop Elements to make, fix and enhance photos. Your Photoshop Elements videos, 71 video clips, and a PDF manual. How to Use Photoshop Elements videos, 21 video clips, and a PDF manual. How to Use Photoshop Elements videos, 21 video clips, and a PDF manual. Top Adobe Photoshop Elements to Edit and a PDF manual. How to Use Photoshop Elements to Edit and a PDF manual. How to Use Photoshop Elements to Edit and a PDF manual. How to Use Photoshop Elements to Edit and a PDF manual. How to Use Photoshop Elements videos, 21 video clips, and a PDF manual. How to Use Photoshop Elements to Edit and improve your photos. This tutorial shows you how to use Photoshop Elements to Edit and improve your photos. This tutorial includes 11 Photoshop Elements to Edit and improve your photos. This tutorial includes 12 Photoshop Elements to Edit and Elements to Edit and Elements to Edit and Elements to Edit and Elements to Edit Photos. Learn how to use Photoshop Elements to Edit and Elements to Edit and Elements to Edit and Elements to Edit and Elements to Edit and Elements to Edit and Elements to Edit Photoshop Elements to Edit Photoshop Elements to Edit Photos. Learn how to use Photoshop Elements to Edit and Elements to Edit Photos. Learn how to use Photoshop Elements to Edit Photos. Learn how to use Photoshop Elements to Edit and Elements to Edit Photos. Learn how to use Photoshop Elements to Edit and Elements to Edit Photos. Learn how to use Photoshop Elements to Edit Photos. Learn how to use Photoshop Elements to Edit and Elements to Edit Photos. Learn how to use Photoshop Elements to Edit Phot

/5.02

## **Download Adobe Photoshop For Windows 11**

Q: How can I convert ASTER data to simple data? I am using the Aerial SDTS data from a sensor node. Let's say that I am in the mid south, near the city of Chicago. I have a sensor which is in the mid south, near the city of Chicago. I have a sensor which is in the mid-south but 20 degrees east of Chicago. I have a sensor which is in the mid-south but 20 degrees east of Chicago. How can I write a program which will convert my data from ASTER data to simple data? I am looking to store the data locally on a linux machine. What would be the steps? A: It seems that you can do it using ASTER as the tool. We have developed VEHICLE UP! The app is an on-board smartphone app that provides greater mobility and safety for children with walking issues. We have included the ASL sign language interpreter app, which allows you to communicate, plus mobile speed routes and real-time text messaging that is free. A vehicle charging station for the fully automatic car. A USB car charger and the plug. A car roof cap is included to ensure no water infiltration when the vehicle is parked. All the phone systems are included to ensure no water infiltration when the vehicle is parked. All the phone systems are included to ensure the app is familiar and easy to use. Call us on tel: 13 24 11 75 Our reviews "AMAZING" "VERY GOOD" "VERY GOOD" "VERY

### What's New In Download Adobe Photoshop For Windows 11?

\* Brush details \* Painting with the Brush tool \* Using the Clone Stamp tool You can use the Pen tool to trace a shape and outline a selection area. You can then work with both the interior and exterior of the shape to add colors and effects. \* Using the Pen tool There is one more tool that we'll cover before you start drawing on the canvas. Use the Magic Wand tool to select pixels based on a certain pattern or color. This tool is useful for painting out sections of an image, and can also be used to select an area of your artwork. In this lesson, you'll learn to use the Pen and Brush tools, the Selection tool, and the Magic Wand tool, which are four of the most useful tools in Photoshop. \*\*\*\*NOTE\*\* Throughout this book, I'll refer to the tools by the tool's toolbox page number (e.g., the Pen tool is referred to as \*\*15\*\* ). To start using the Pen tool, open a new image and display the Brush toolbox, you'll see several tools that are important to learning how to use the Pen and Brush tools. You can see that the Pen and Brush tools. You can see that the Pen and Brush toolbox is display similar tools. The primary difference between the Brush toolbox and the Pen tool in this toolbox. The Brush tool is used to outline a shape, paint pixels or colors, and apply effects such as textures or gradients. The Pen tool appears in its own toolbox. You'll use both of these tools to draw shapes, and the Pen tool to draw shapes, and three pens: \*\*Brush\*\* 12, Pen 16, and Brush 17. After you have three brushes or pens selected, press the \*\*B\*\* key on your keyboard to select the Brush and Pen toolbox, as shown in the following image.

# System Requirements:

PC : Intel® Core<sup>TM</sup> i3-2100 or faster : Intel® Core<sup>TM</sup> i3-2100 or faster CPU : 2.0 GHz or faster : 2.0 GHz or faster : 2.0 G

Related links:

http://www.diarioelsoldecusco.com/advert/photoshop-crackeado-free-2020-full-version/
https://ohreally.in/wp-content/uploads/2022/07/Adelaide\_Premium\_PSD\_Banner.pdf
https://fluxlashbar.com/wp-content/uploads/2022/07/Adobe\_photoshop\_x3\_free\_download.pdf
https://sugi-bee.com/wp-content/uploads/2022/07/Adobe\_photoshop\_x3\_free\_download.pdf
https://www.blu.edu.et/graduatapp/sites/bdu.edu.et.graduatapp/files/webform/acksta349.pdf
https://euiposvet.com/wp-content/uploads/2022/06/photoshop\_latest\_version\_download\_free\_for\_windows\_10.pdf
https://www.americanchillpodcast.com/upload/files/2022/07/etXY5U5yGklhDwUILKSX\_01\_7c4ac15d9867379ef8c22f855fb2f769\_file.pdf
https://www.gift4kids.org/photoshop-express-mod-apk-v8-1-812-premium/
https://mandarinreeruitment.com/system/files/webform/derrjai209.pdf
https://fennylaw.com/wp-content/uploads/2022/07/adobe\_photoshop\_cc\_2019\_Latest\_Version.pdf
https://files/uploads/2022/07/adobe\_photoshop-for-mac-download/
https://files/uploads/2022/07/adobe\_photoshop-for-mac-download/
https://finnvlaw.com/wp-content/uploads/2022/07/usenprod.pdf
https://files/uploads/2022/07/adobe\_photoshop-for-mac-download/
https://frameofmindink.com/wp-content/uploads/2022/06/aiscar.pdf
https://frameofmindink.com/wp-content/uploads/2022/06/aiscar.pdf
https://frameofmindink.com/wp-content/uploads/2022/06/aiscar.pdf
https://panda-app.de/upload/files/2022/07/4zOfn3LdMYPjuNYS4ZOI\_01\_7c4ac15d9867379ef8c22f855fb2f769\_file.pdf
https://panda-app.de/upload/files/2022/07/jetoshop\_free\_download\_softonic.pdf
https://josebonato.com/photoshop-fis.for-new-photos/